1 <sup>ФИО: Алейник Ста**нирин И СТАРИСТВО СЕЛЬСКОГО ХОЗЯ**ЙСТВА РОССИЙСКОЙ ФЕДЕРАЦИИ</sup> **ФЕДЕРАЛЬНОЕ ГОСУДАРСТВЕННОЕ БЮДЖЕТНОЕ** 5258223550ea9fbeb23726a5p92636B34PE40E60fc2\$8QPEXTEHHE BЫCШЕГО ОБРАЗОВАНИЯ **«БЕЛГОРОДСКИЙ ГОСУДАРСТВЕННЫЙ АГРАРНЫЙ УНИВЕРСИТЕТ имени В.Я.ГОРИНА»** Документ подписан простой электронной подписью Информация о владельце: Должность: Ректор Дата подписания: 31.08.2023 09:49:42 Уникальный программный ключ:

кетное образо **УТВЕРЖДАЮ** ный аград Декан ази фомического факультета, акол. 1960 г. -А.В. Акинчин «17» мая 2023 г.

# **РАБОЧАЯ ПРОГРАММА ДИСЦИПЛИНЫ (МОДУЛЯ)**

### **Практикум по цифровой агрономии**

Направление подготовки/специальность: 35.03.04 Агрономия

Направленность (профиль): Цифровая агрономия

Квалификация (степень) выпускника – бакалавр

**п. Майский, 2023**

Рабочая программа дисциплины составлена с учетом требований:

• федерального государственного образовательного стандарта высшего образования по направлению подготовки 35.03.04 Агрономия, утвержденного приказом Министерства образования и науки РФ от 26.07.2017 г. №699;

• порядка организации и осуществления образовательной деятельности по образовательным программам высшего образования – программам бакалавриата, программам специалитета, программам магистратуры, утвержденного приказом Министерства образования и науки РФ от 06.04.2021 г., № 245;

• профессионального стандарта «Агроном», утвержденного Министерством труда и социальной защиты РФ от 20.09.2021 г. №644н;

**Составители**: канд. с.-х. наук, доцент Линков С.А.

**Рассмотрена** на заседании методической комиссии агрономического факультета «19» апреля 2023 г., протокол № 8

Председатель методической комиссии  $\mathscr{D}^{(\mu\nu\beta)}$  Морозова Т.С.

**Согласована** с руководителем основной профессиональной образовательной программы

Руководитель основной профессиональной образовательной программы

# **I. ЦЕЛЬ И ЗАДАЧИ ДИСЦИПЛИНЫ**

**1.1. Цель дисциплины –** формирование у обучающихся профессиональных компетенций, практических умений и навыков в сфере цифровых технологий в агропромышленном комплексе; изучить цифровые инструменты для использования информационных ресурсов, платформ и технологий, повышающих эффективность современного сельскохозяйственного производства.

#### **1.2. Задачи:**

– изучение передовых цифровых технологий в АПК;

– освоение прикладных аспектов внедрения цифровых технологий в различных сферах АПК;

– изучение информационных ресурсов и сервисов для АПК.

### **II. МЕСТО ДИСЦИПЛИНЫ В СТРУКТУРЕ ОСНОВНОЙ ПРОФЕССИОНАЛЬНОЙ ОБРАЗОВАТЕЛЬНОЙ ПРОГРАММЫ (ОПОП)**

#### **2.1. Цикл (раздел) ОПОП, к которому относится дисциплина**

Дисциплина Практикум по цифровой агрономии относится к части, формируемой участниками образовательных отношений (Б1.В.01) основной профессиональной образовательной программы.

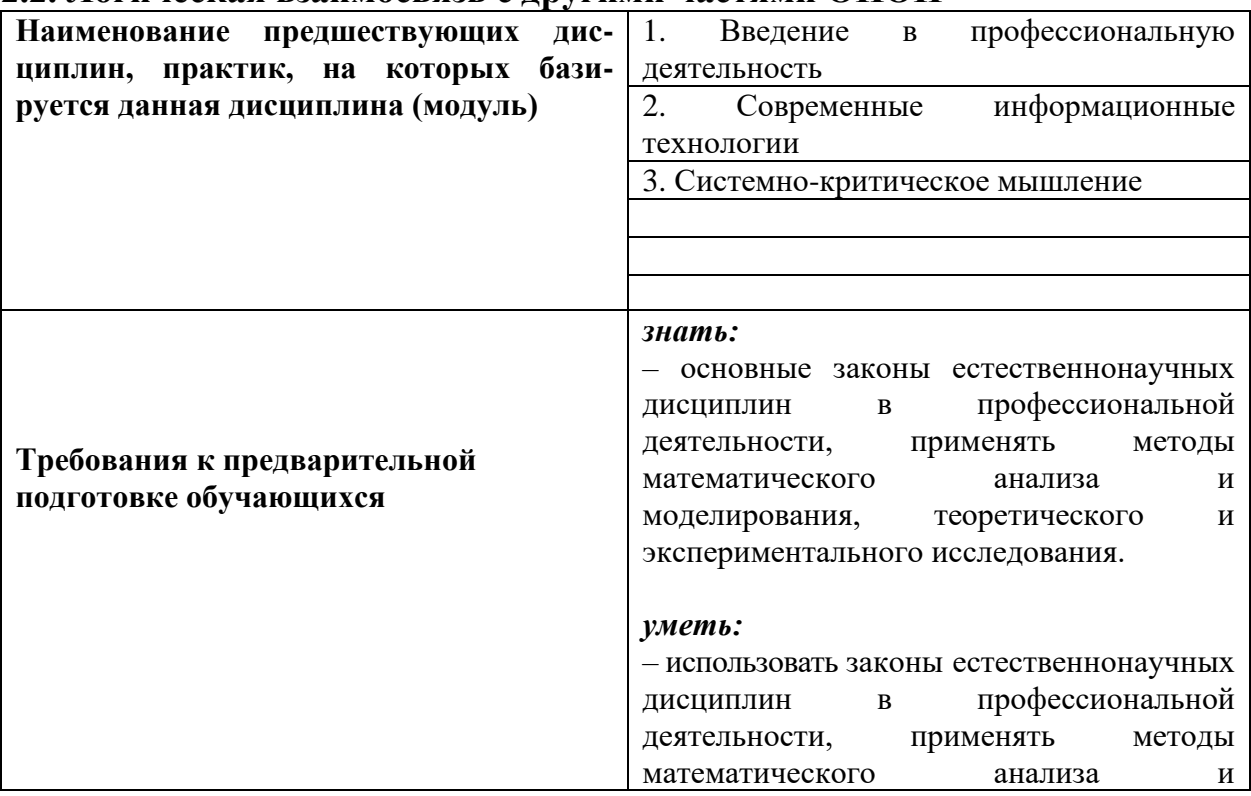

#### **2.2. Логическая взаимосвязь с другими частями ОПОП**

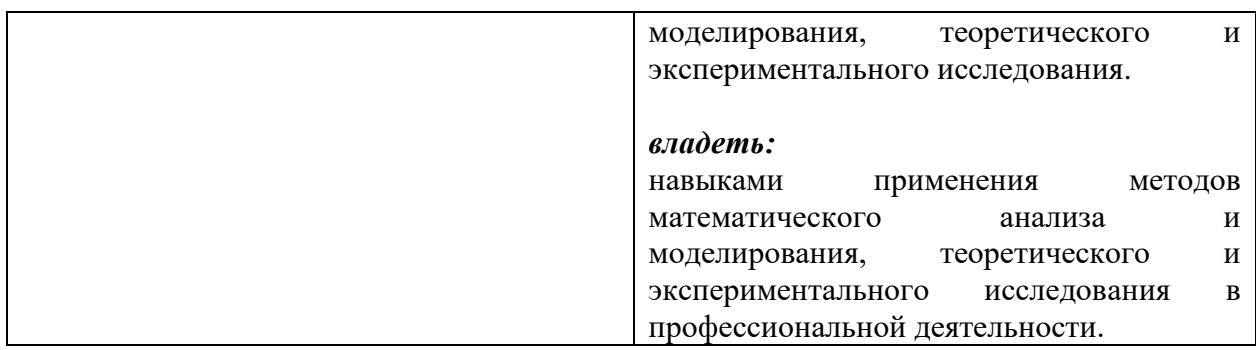

Дисциплина является предшествующей для таких дисциплин как: точное земледелие, адаптивно-ландшафтные и цифровые агротехнологии, дифференцированные технологии в растениеводстве.

Преподавание курса земледелия неразрывно связано с проведением воспитательной работы со студентами.

### **III. ПЕРЕЧЕНЬ ПЛАНИРУЕМЫХ РЕЗУЛЬТАТОВ ОБУЧЕНИЯ ПО ДИСЦИПЛИНЕ, СООТНЕСЕННЫХ С ПЛАНИРУЕМЫМИ РЕЗУЛЬТАТАМИ ОСВОЕНИЯ ОБРАЗОВАТЕЛЬНОЙ ПРОГРАММЫ**

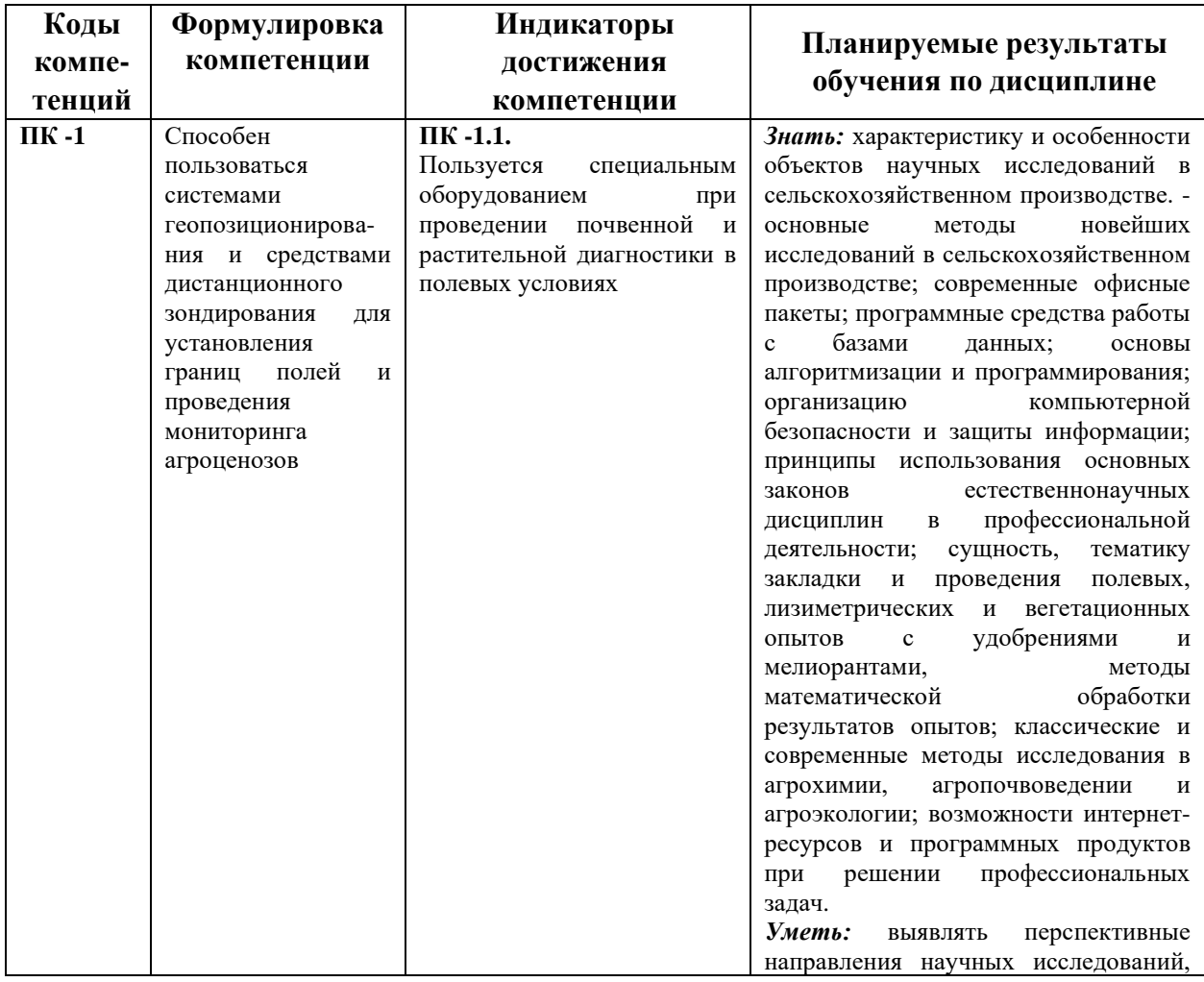

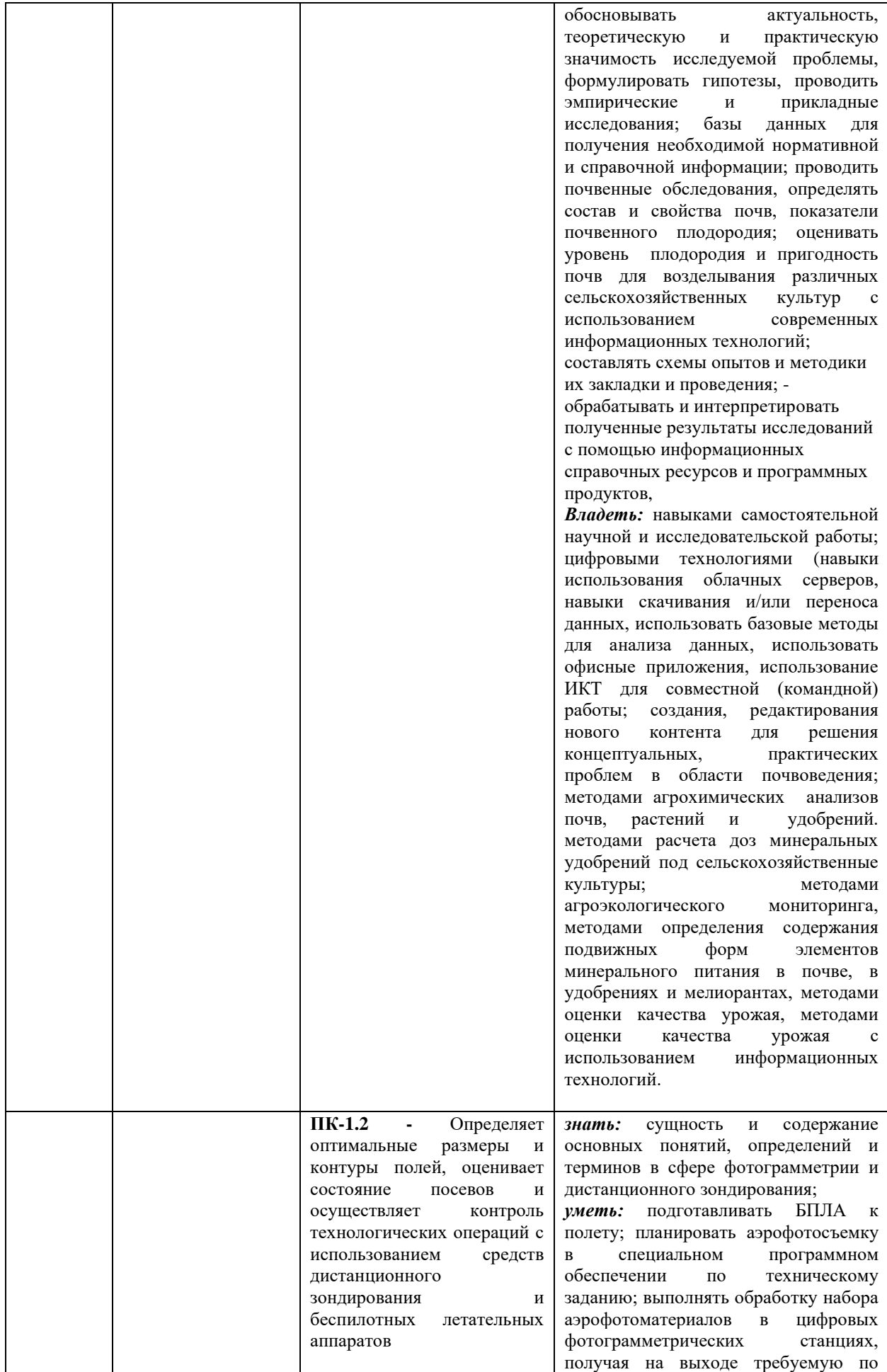

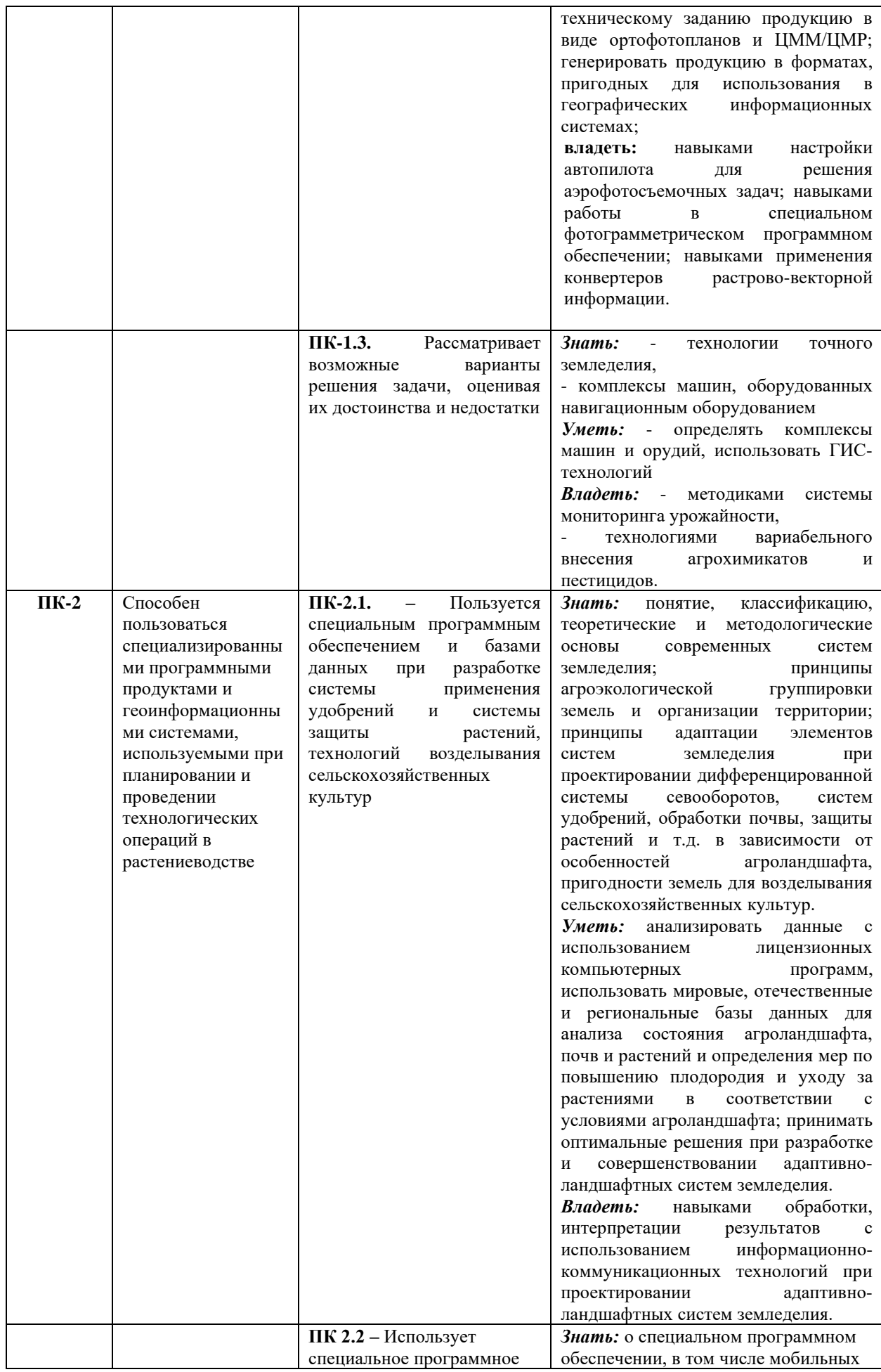

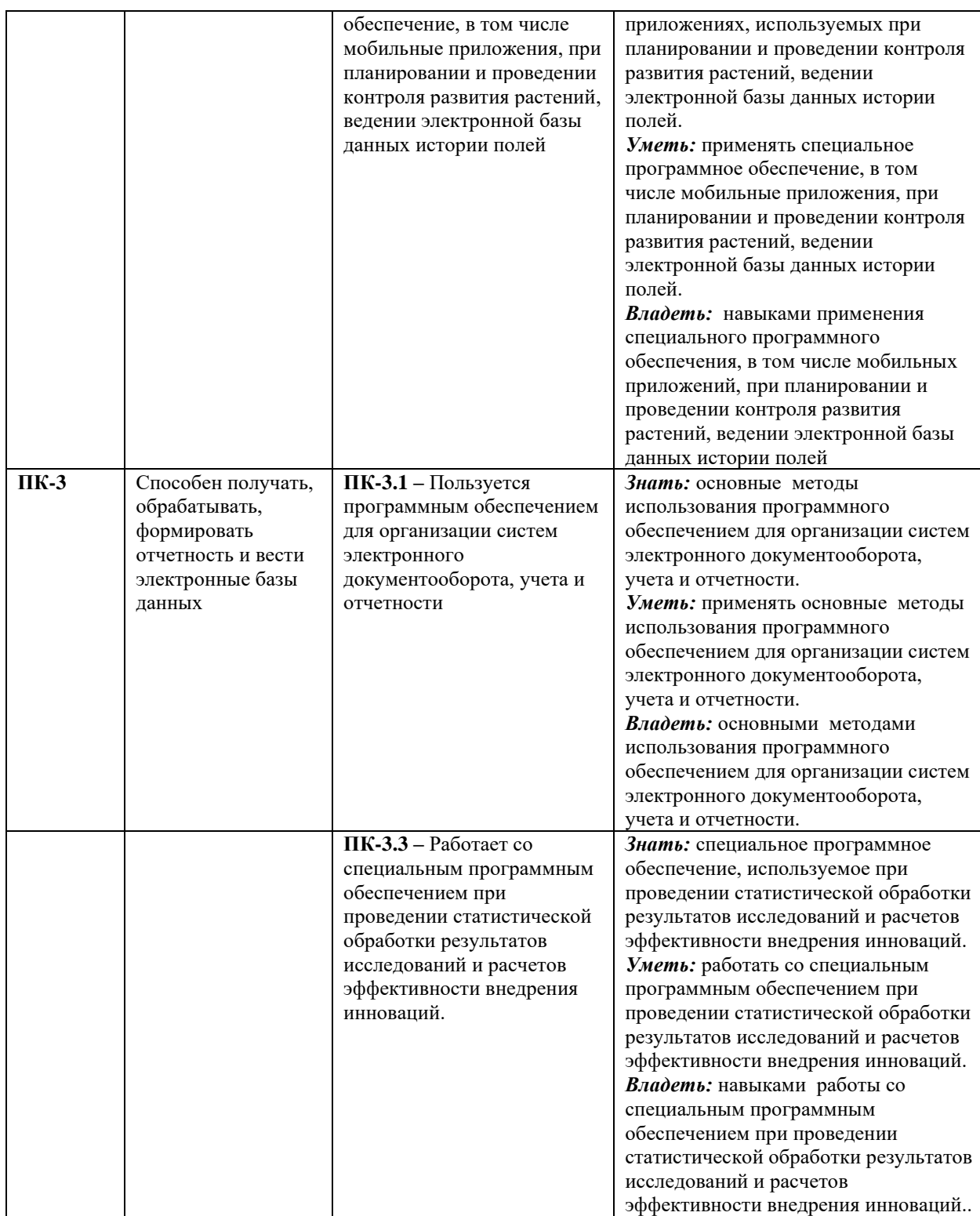

# **IV. ОБЪЕМ, СТРУКТУРА, СОДЕРЖАНИЕ ДИСЦИПЛИНЫ, ВИДЫ УЧЕБНОЙ РАБОТЫ И ФОРМЫ КОНТРОЛЯ ЗНАНИЙ**

## **4.1. Распределение объема учебной работы по формам обучения**

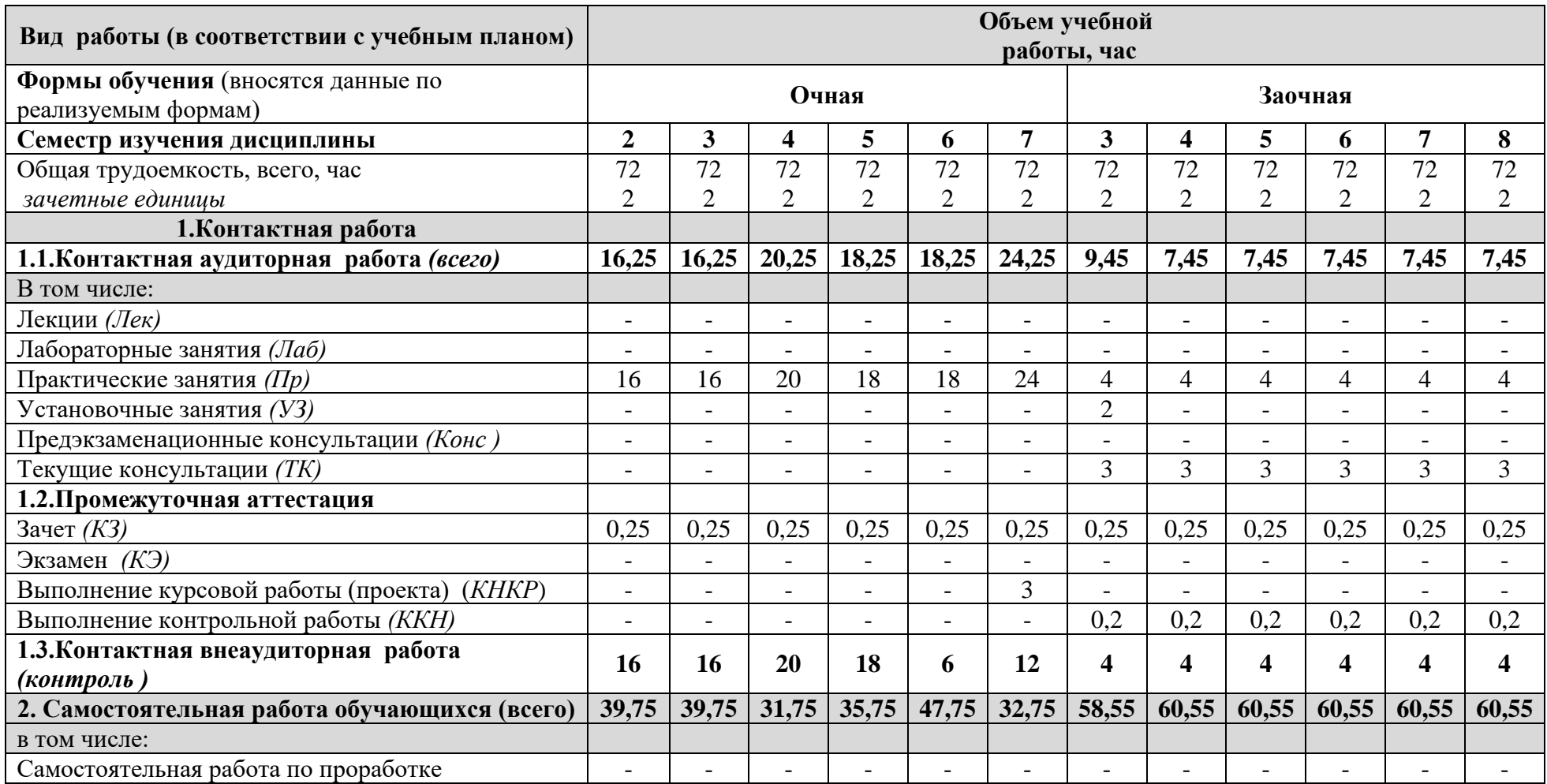

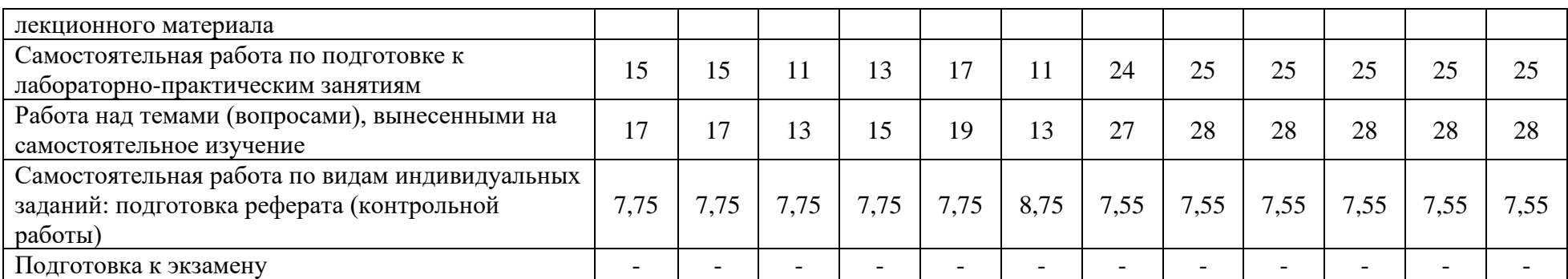

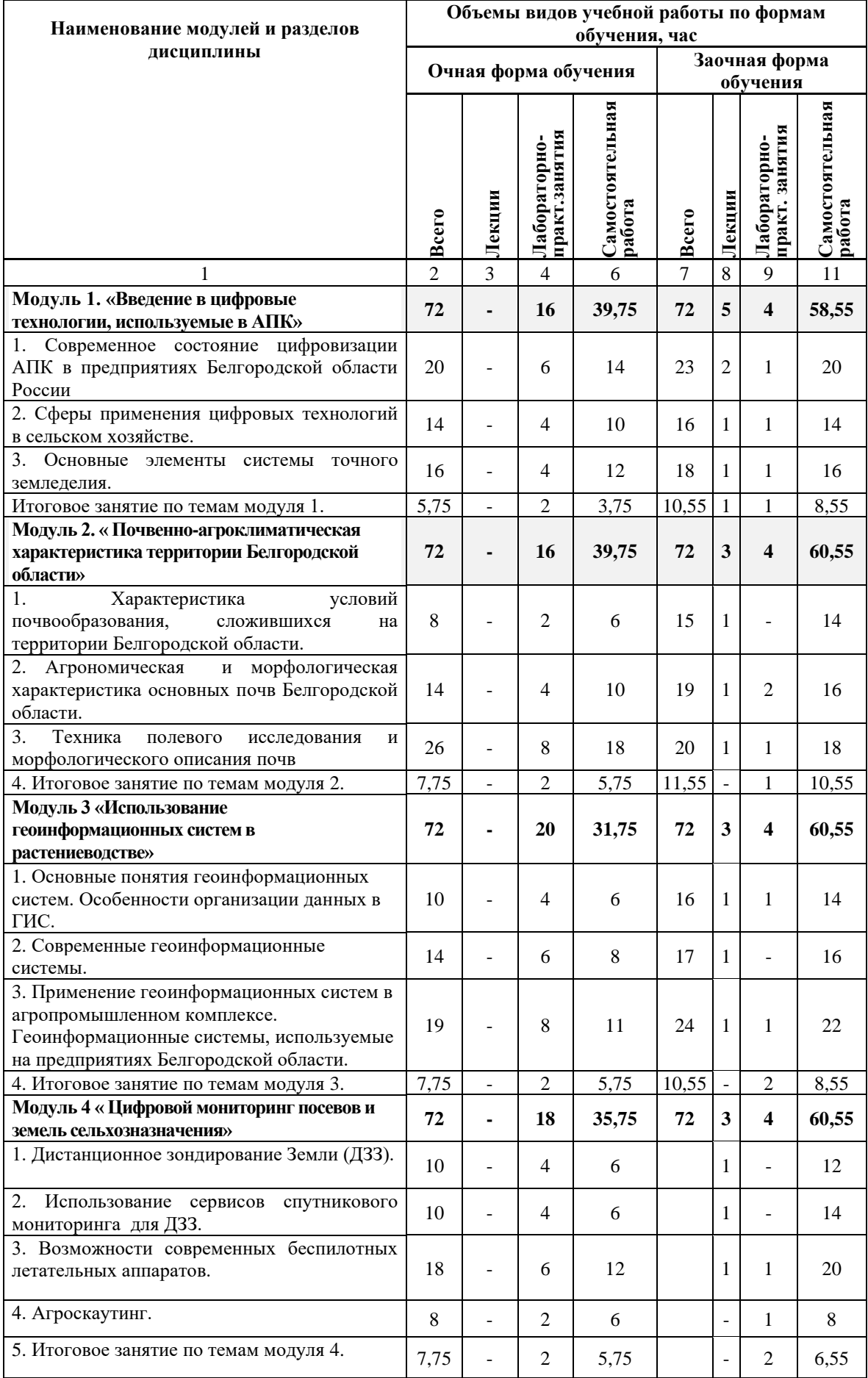

# **4.2 Общая структура дисциплины и виды учебной работы**

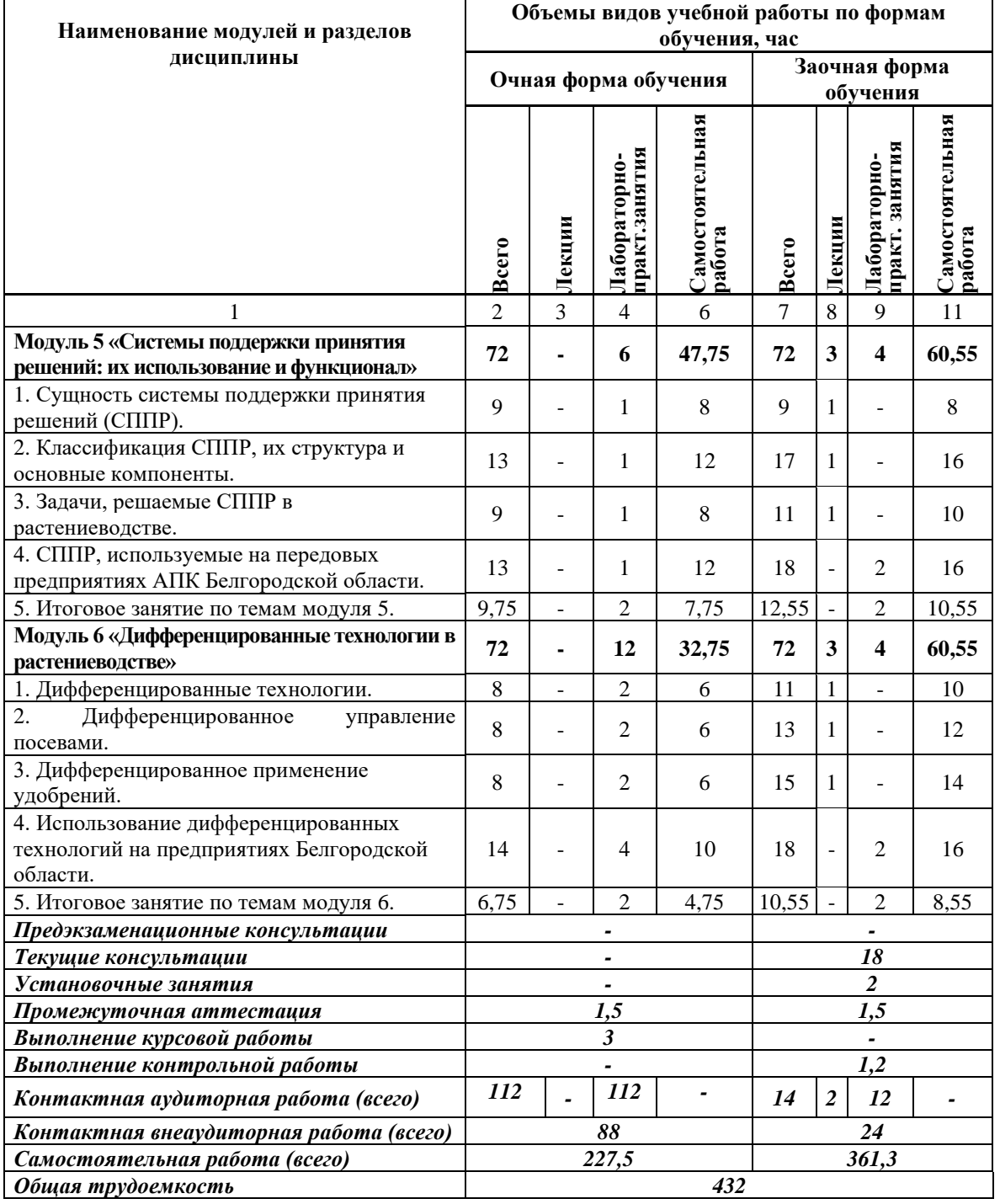

#### **4.3 Содержание дисциплины**

#### **Наименование и содержание модулей и разделов дисциплины**

**Модуль 1. «Введение в цифровые технологии, используемые в АПК»**

1. Современное состояние цифровизации АПК в предприятиях России и Белгородской области

1.1. Понятие цифровых технологий. 1.2. Цель и задачи цифровой трансформации сельского хозяйства. 1.3. Необходимость перехода на цифровые технологии в АПК. 1.4. Проблемы, препятствующие цифровизации. 1.5. Роль аграрной науки в цифровизации АПК.

2. Сферы применения цифровых технологий в сельском хозяйстве.

2.1. Цифровизация растениводства, этапы развития. 2.2. Специфика цифровых данных и потоков в агрономии. 2.3. Значение распространения цифровых технологий в агрономии в целях устойчивого функционирования отраслей АПК.

3. Основные элементы системы точного земледелия.

3.1. Технология цифрового земледелия. 3.2. Основные цели и преимущества использования. 3.3. Автоматизация технологических процессов при возделывании культур.

Итоговое занятие по темам модуля 1.

**Модуль 2. « Почвенно-агроклиматическая характеристика территории Белгородской области»** 

1. Характеристика условий почвообразования, сложившихся на территории Белгородской области.

1.1. Общие сведения и географическое положение.

1.2. Особенности рельефа.

1.3. Агроклиматическая характеристика.

1.4. Растительный покров.

2. Агрономическая и морфологическая характеристика основных почв Белгородской области.

2.1. Основные почвообразовательные процессы.

2.2. Преобладающие почвы. Их распространение и агрономическая характеристика.

2.3. Мероприятия по повышению плодородия почв.

3. Техника полевого исследования и морфологического описания почв.

3.1. Методика закладки почвенно-геоморфологического профиля.

3.2. Морфологическое описание почв.

3.3. Камеральная обработка результатов наблюдений.

Итоговое занятие по темам модуля 2.

**Модуль 3 «Использование геоинформационных систем в растениеводстве»**

1. Основные понятия геоинформационных систем. Особенности организации данных в ГИС.

1.1. Геоинформационные технологии.

1.2. Оцифровка исходных картографических материалов.

1.3. Растрово-векторные преобразования. Проекции и проекционные преобразования в ГИС.

1.4. Современные геоинформационные системы.

2. Особенности организации данных в ГИС.

2.1. Методы картографии. Картометрические функции.

2.2. Агрегирование данных.

2.3. Методы и средства визуализации данных. Картографические анимации.

#### **Наименование и содержание модулей и разделов дисциплины**

3. Применение геоинформационных систем в агропромышленном комплексе.

3.1. Основы ведения территориальных кадастров.

3.2. Прикладные аспекты геоинформационных систем.

3.3. Геоинформационные системы, используемые на предприятиях Белгородской области.

4. Итоговое занятие по темам модуля 3.

**Модуль 4 « Цифровой мониторинг посевов и земель сельхозназначения»** 

1. Дистанционное зондирование Земли (ДЗЗ).

1.1. Понятие дистанционного зондирования Земли.

1.2. Виды и возможности цифрового мониторинга.

1.3. Применение мониторинга в течение вегетационного периода.

2. Использование сервисов спутникового мониторинга для ДЗЗ.

2.1. Технические средства современного спутникового мониторинга.

2.2. Сервисы спутникового мониторинга.

3. Возможности современных беспилотных летательных аппаратов.

3.1. Технические характеристики БПЛА.

3.2. Программно-аппаратное оснащение современных БПЛА.

4. Агроскаутинг.

4.1. Основные задачи.

4.2. Технические средства и программное обеспечение для агроскаутинга.

5. Итоговое занятие по темам модуля 4.

**Модуль 5 «Системы поддержки принятия решений: их использование и функциионал»** 

1. Сущность системы поддержки принятия решений (СППР).

2. Классификация СППР, их структура и основные компоненты.

2.1. Цифровые технологии управления сельским хозяйством.

2.2. Системы поддержки принятия решений в земледелии: применение данных ДЗЗ,

ГИС-технологий и моделирования в точном земледелии.

3. Задачи, решаемые СППР в растениеводстве.

3.1. Количественные и качественные Управленческие решения.

3.2. Количественные методы и применение моделирования при разработке и принятии решений.

4. СППР, используемые на передовых предприятиях АПК Белгородской области.

4.1 Современное состояние системы принятия управленческих решений в

сельскохозяйственных предприятиях Белгородской области.

4.2. Основные факторы, влияющие на эффективность принятия

управленческих решений.

5. Итоговое занятие по темам модуля 5.

**Модуль 6 «Дифференцированные технологии в растениеводстве»** 

1. Дифференцированные технологии.

1.1. Одноэтапные технологии.

1.2. Двухэтапные технологии.

2. Дифференцированное управление посевами.

3. Дифференцированное применение удобрений.

4. Использование дифференцированных технологий на предприятиях Белгородской области.

5. Итоговое занятие по темам модуля 6.

# **V. ОЦЕНКА ЗНАНИЙ И ФОНД ОЦЕНОЧНЫХ СРЕДСТВ ДЛЯ ПРОВЕДЕНИЯ ТЕКУЩЕГО КОНТРОЛЯ ЗНАНИЙ И ПРОМЕЖУТОЧНОЙ АТТЕСТАЦИИ ОБУЧАЮЩИХСЯ ПО ДИСЦИПЛИНЕ**

#### **5.1. Формы контроля знаний, рейтинговая оценка и формируемые компетенции (очная форма обучения)**

*ПК-1.1; ПК-1.2; ПК-1.3; ПК-2.1; ПК-2.2; ПК-3.1; ПК-3.*

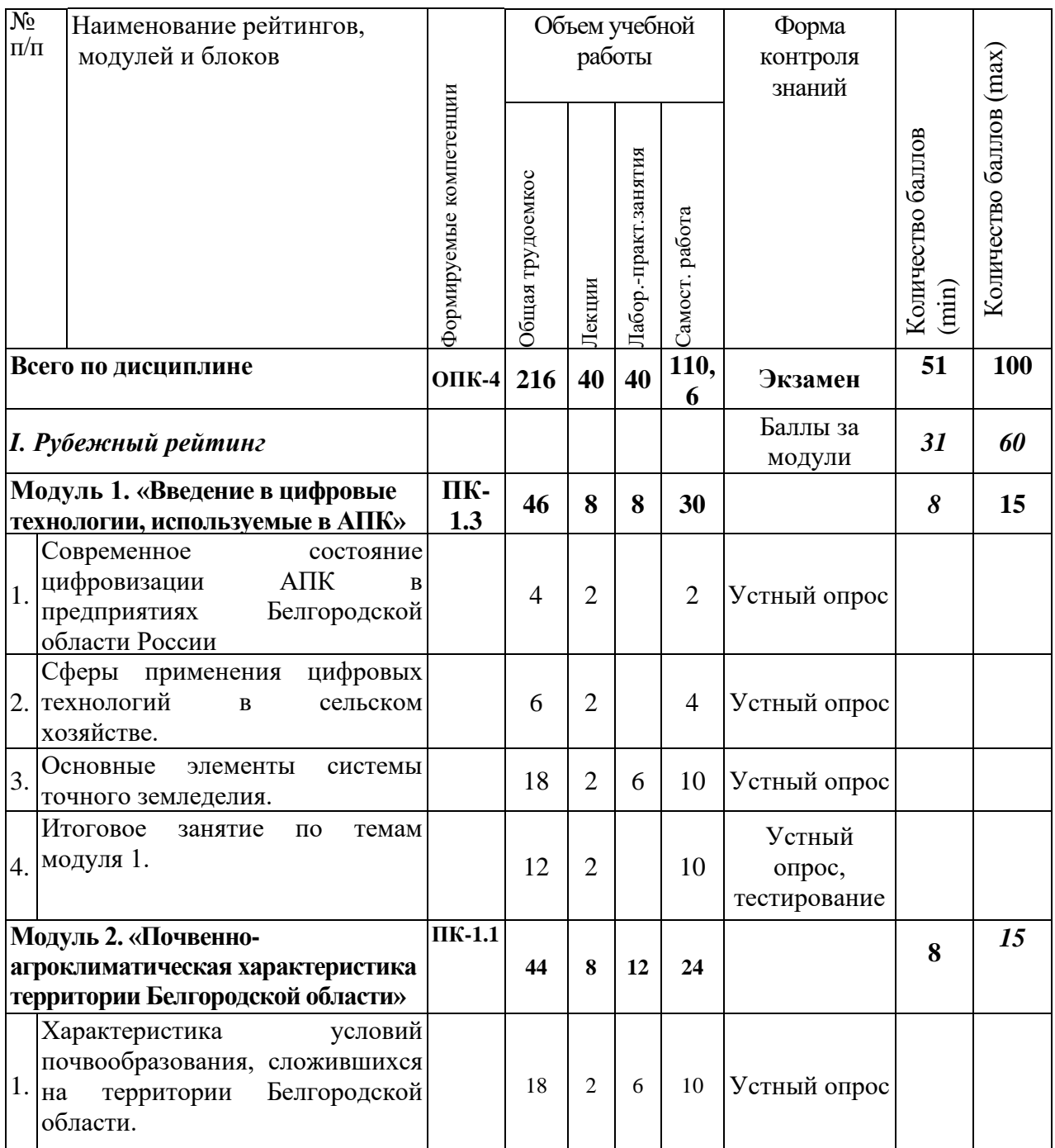

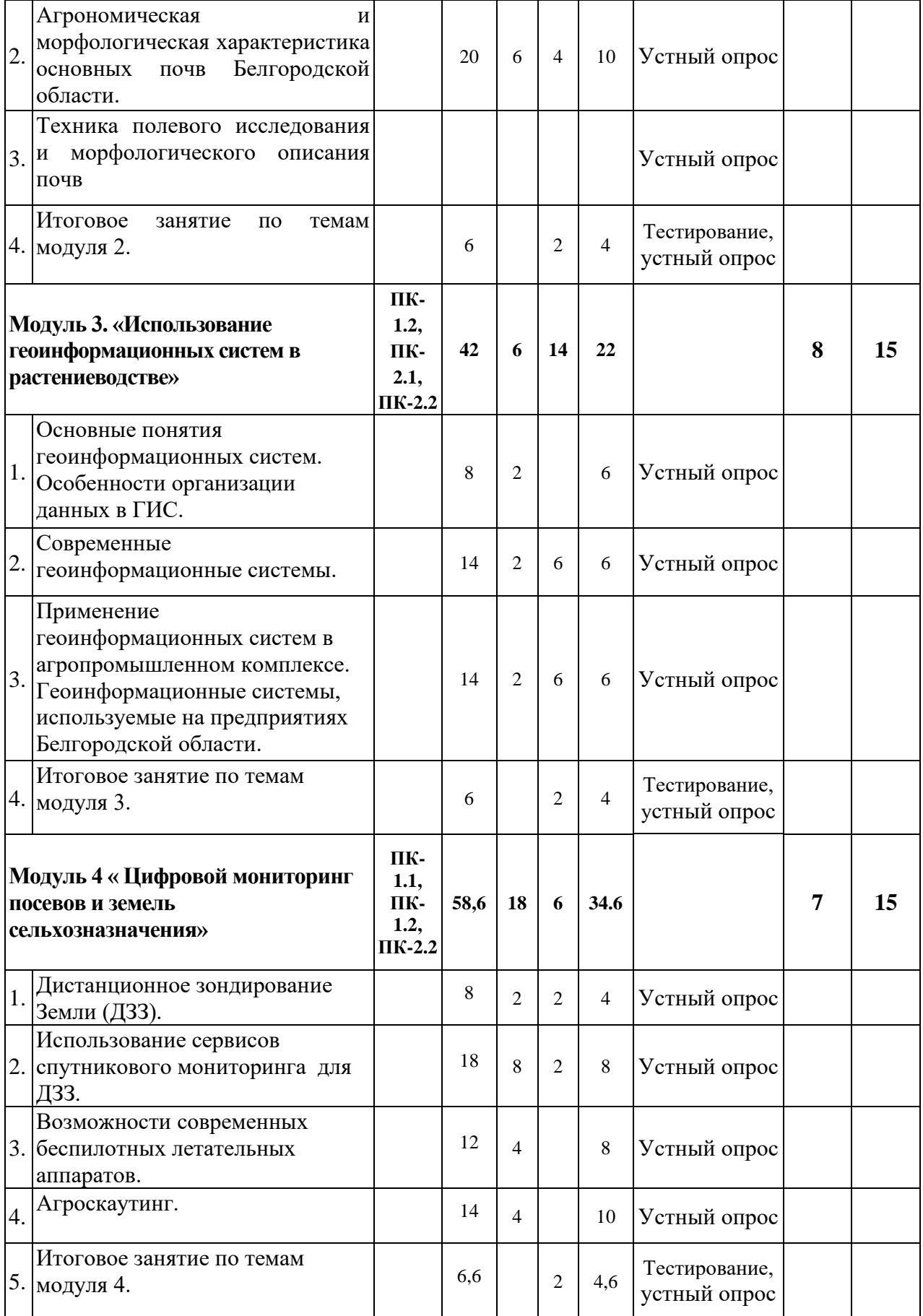

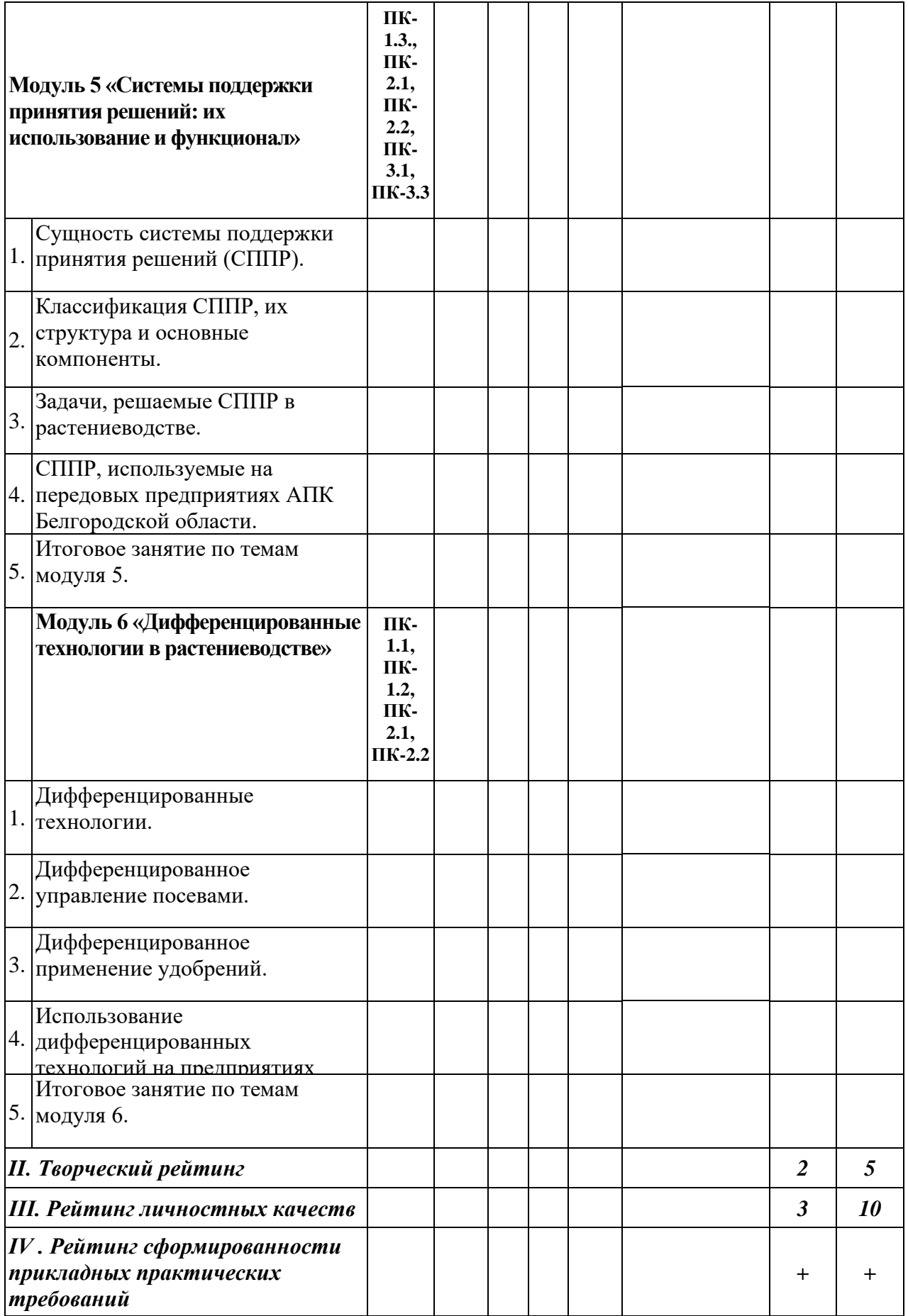

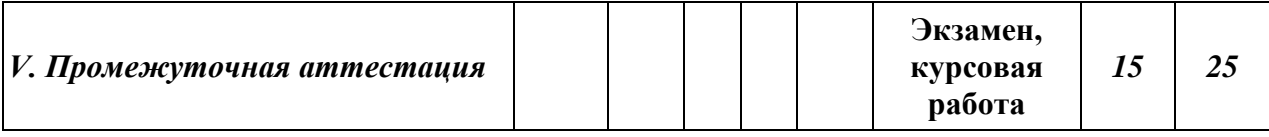

#### **5.2. Оценка знаний студента**

#### *5.2.1. Основные принципы рейтинговой оценки знаний*

Оценка знаний по дисциплине осуществляется согласно Положению о балльно-рейтинговой системе оценки обучения в ФГБОУ Белгородского ГАУ.

Уровень развития компетенций оценивается с помощью рейтинговых баллов.

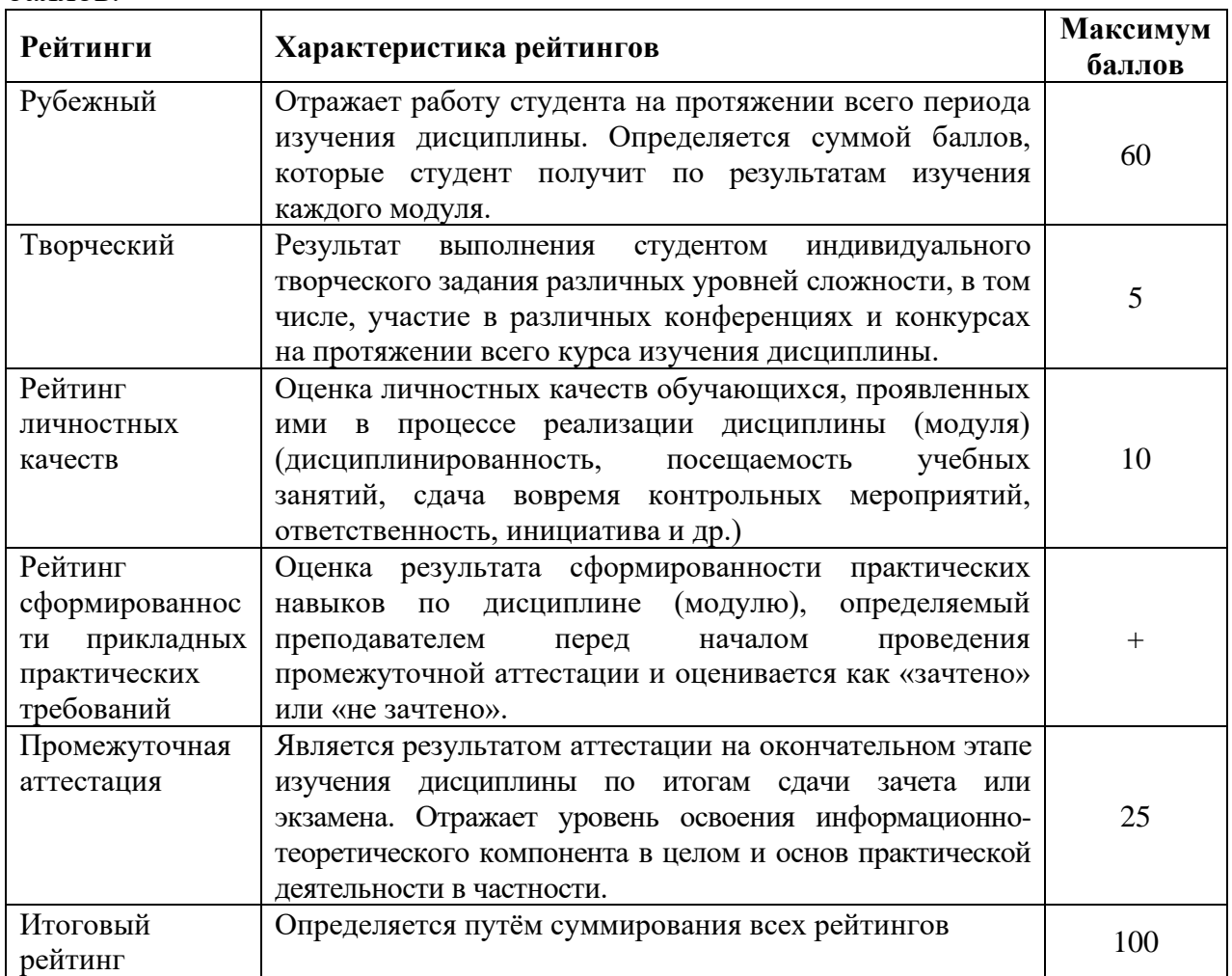

Итоговая оценка компетенций студента осуществляется путём автоматического перевода баллов общего рейтинга в стандартные оценки:

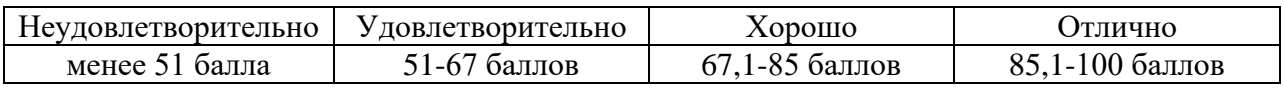

#### *5.2.2. Критерии оценки знаний студента на зачете*

Оценка «зачтено» на зачете определяется на основании следующих критериев:

• студент усвоил взаимосвязь основных понятий дисциплины и их значение для приобретаемой профессии, при этом проявил творческие способности в понимании, изложении и использовании учебно-программного материала;

• студент демонстрирует полное знание учебно-программного материала, успешно выполнил предусмотренные в программе задания, усвоил основную литературу, рекомендованную в программе;

• студент показал систематический характер знаний по дисциплине и способность к их самостоятельному пополнению и обновлению в ходе дальнейшей учебной работы и профессиональной деятельности.

Оценка «не зачтено» на зачете определяется на основании следующих критериев:

• студент допускает грубые ошибки в ответе на зачете и при выполнении заданий, при этом не обладает необходимыми знаниями для их устранения под руководством преподавателя;

• студент демонстрирует проблемы в знаниях основного учебнопрограммного материала, допускает принципиальные ошибки в выполнении предусмотренных программой заданий;

• студент не может продолжать обучение или приступить к профессиональной деятельности по окончании вуза без дополнительных занятий по соответствующей дисциплине.

#### *5.2.3. Критерии оценки знаний студента при защите курсовой работы*

Количественная оценка при защите курсовой работы определяется на основании следующих критериев:

оценка «**отлично»** выставляется обучающемуся, если полностью раскрыты все вопросы курсовой работы и студент аргументировано ответил на все заданные вопросы;

оценка **«хорошо»** выставляется обучающемуся, если тема курсовой работы раскрыта не полностью, но не менее чем на 80% и студент ответил аргументировано на дополнительные вопросы;

оценка **«удовлетворительно»** выставляется обучающемуся, если тема курсовой работы раскрыта не полностью, но не менее чем на 60% и студент ответил на большинство дополнительных вопросов;

оценка **«неудовлетворительно»** ставится, если тема курсовой работы раскрыта менее чем на 60%.

### **5.3. Фонд оценочных средств. Типовые контрольные задания или иные материалы, необходимые для оценки формируемых компетенций по дисциплине** (приложение 1)

### **VI. УЧЕБНО-МЕТОДИЧЕСКОЕ И ИНФОРМАЦИОННОЕ ОБЕСПЕЧЕНИЕ ДИСЦИПЛИНЫ**

#### **6.1. Основная учебная литература**

1. Труфляк Е.В. Точное земледелие: учебное пособие / Е.В. Труфляк, Е.И. Трубилин. СПб.: Издательство «Лань», 2021. – 376 с., ил. <https://reader.lanbook.com/book/154398>

2. Труфляк Е.В. Техническое обеспечение точного земледелия. Лабораторный практикум: учебное пособие / Е.В. Труфляк, Е.И. Трубилин. СПб.: Издательство «Лань», 2023. – 172 с., ил. <https://reader.lanbook.com/book/282665>

3. Практикум по точному земледелию : учебное пособие / А. И. Завражнов, М. М. Константинов, А. П. Ловчиков, А. А. Завражнов. — Санкт-Петербург : Лань, 2022. — 224 с. — ISBN 978-5-8114-1843-5. — Текст : электронный // Лань : электронно-библиотечная система. — URL: <https://e.lanbook.com/book/212075> (дата обращения: 23.04.2023). — Режим доступа: для авториз. пользователей.

#### **6.2. Дополнительная литература**

1. Трубилин Е. И. Автоматизация технологических процессов в растениеводстве и животноводстве: учеб. пособие / Е. И. Трубилин, С. М. Борисова, С. М. Сидоренко, Д. М. Недогреев. – Краснодар: КубГАУ, 2016. – 310 с.

2. Труфляк Е. В. Интеллектуальные технические средства АПК : учеб. пособие / Е. В. Труфляк, Е. И. Трубилин. – Краснодар: КубГАУ, 2016. – 266 с. <https://reader.lanbook.com/book/196499>

3. Рубцов С.А. Аэрокосмические средства и технологии для точного земледелия / С.А. Рубцов, И.Н. Голованев, А.Н. Каштанов. – М., 2008. – 330 с.

4. Забродин В.П. Технологические процессы внесения минеральных удобрений в системах точного земледелия / В.П. Забродин, А.М. Бондаренко, И.Г. Пономаренко. – Ростов н/Д: ООО «Терра»; НПК «Гефест», 2007 – 150 с.

#### *6.2.1. Периодические издания*

1. Земледелие: теоретический и научно-практический журнал. Режим доступа: <http://www.jurzemledelie.ru/>

#### **6.3. Учебно-методическое обеспечение самостоятельной работы обучающихся по дисциплине**

Самостоятельная работа обучающихся заключается в инициативном поиске информации о наиболее актуальных проблемах, которые имеют большое практическое значение и являются предметом научных дискуссий в рамках изучаемой дисциплины.

Самостоятельная работа планируется в соответствии с календарными

планами рабочей программы по дисциплине и в методическом единстве с тематикой учебных аудиторных занятий.

## *6.3.1. Методические указания по освоению дисциплины*

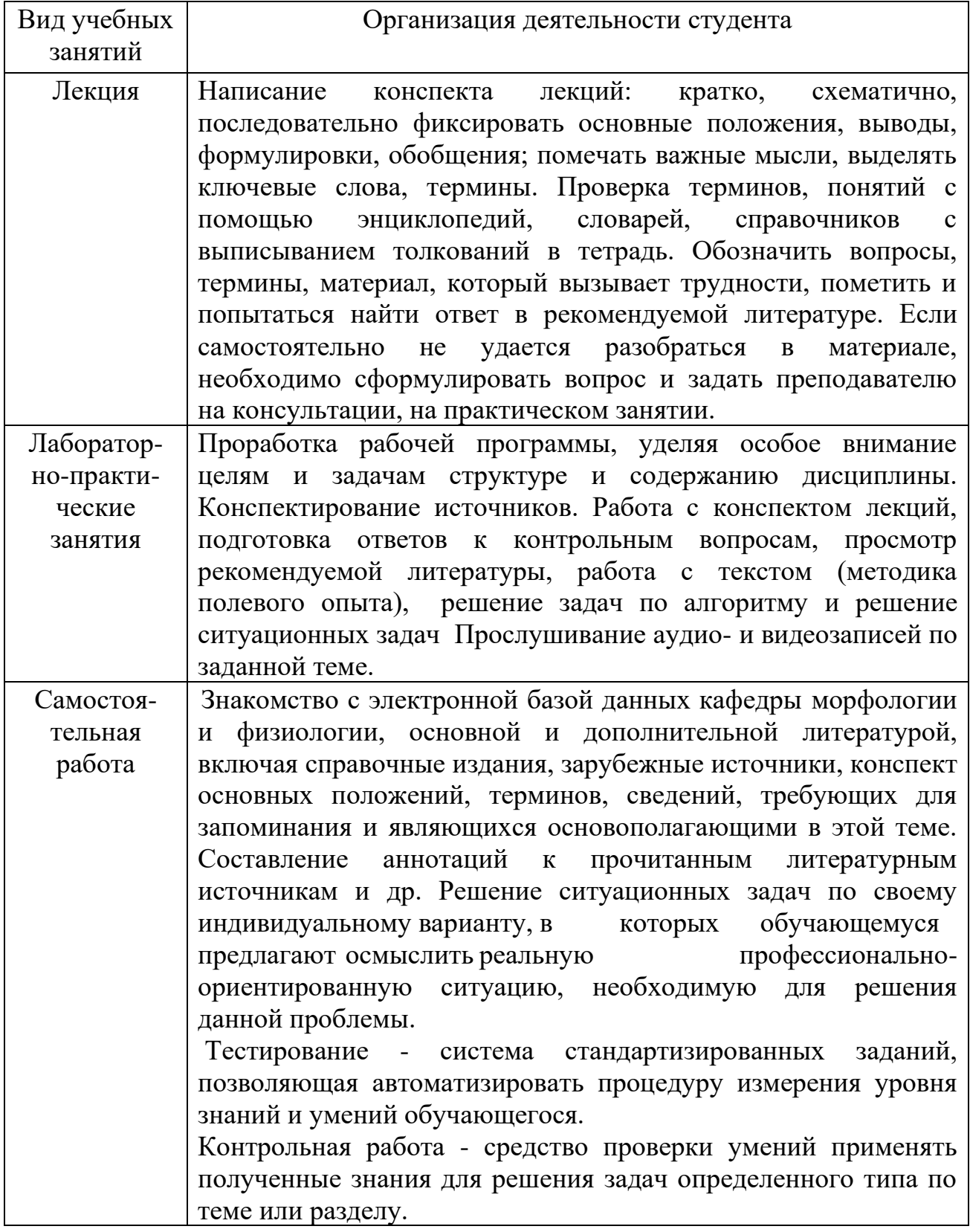

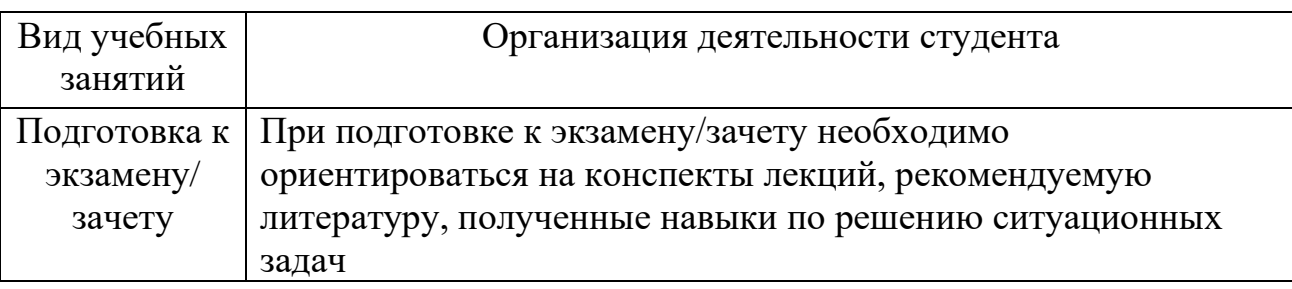

### *6.3.2. Видеоматериалы*

Каталог учебных видеоматериалов на официальном сайте ФГБОУ ВО Белгородский ГАУ – Режим доступа: http://www.bsaa.edu.ru/InfResource/library/video/veterinary%20.php

#### **6.4. Ресурсы информационно-телекоммуникационной сети «Интернет», современные профессиональные базы данных, информационные справочные системы**

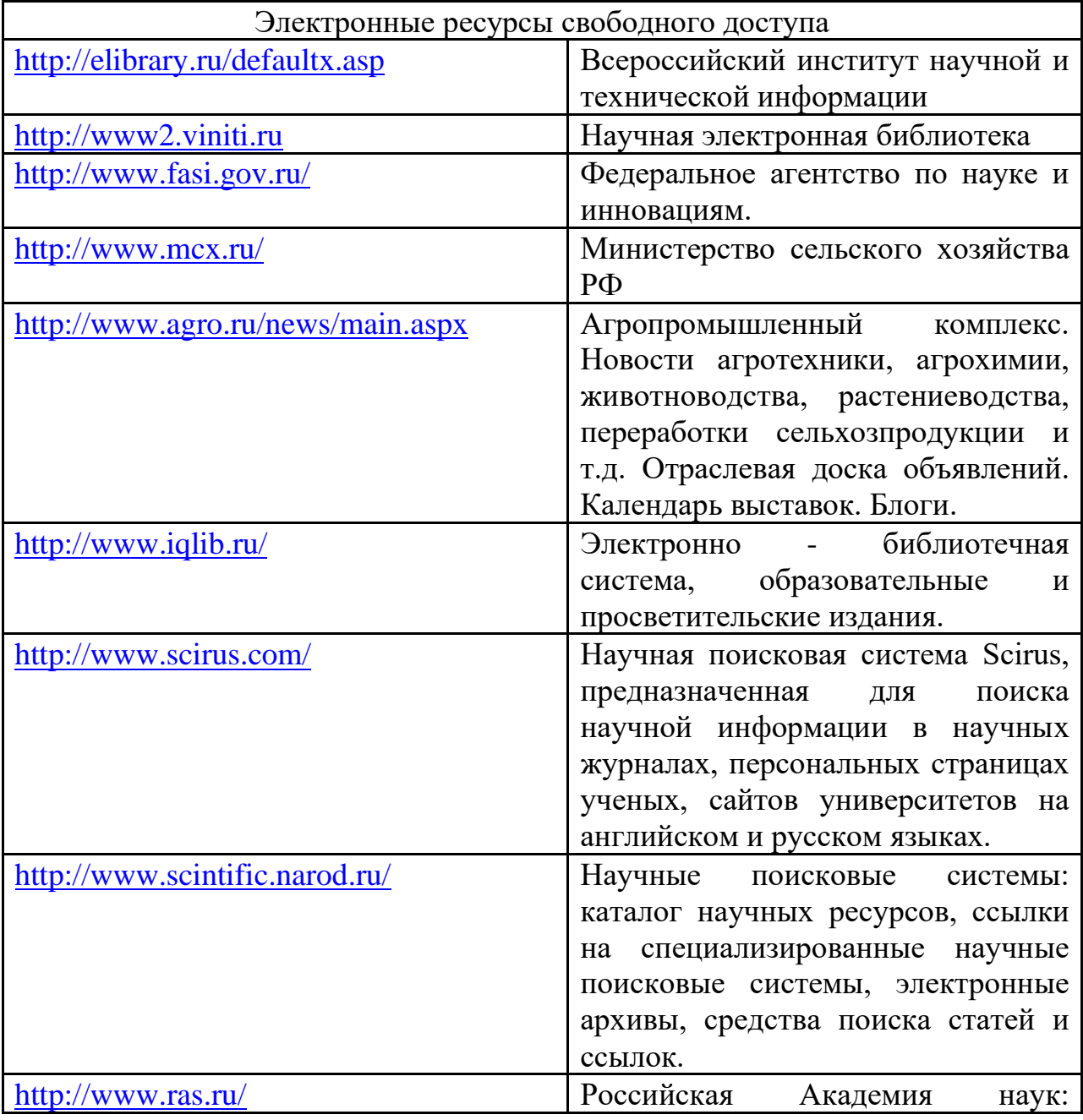

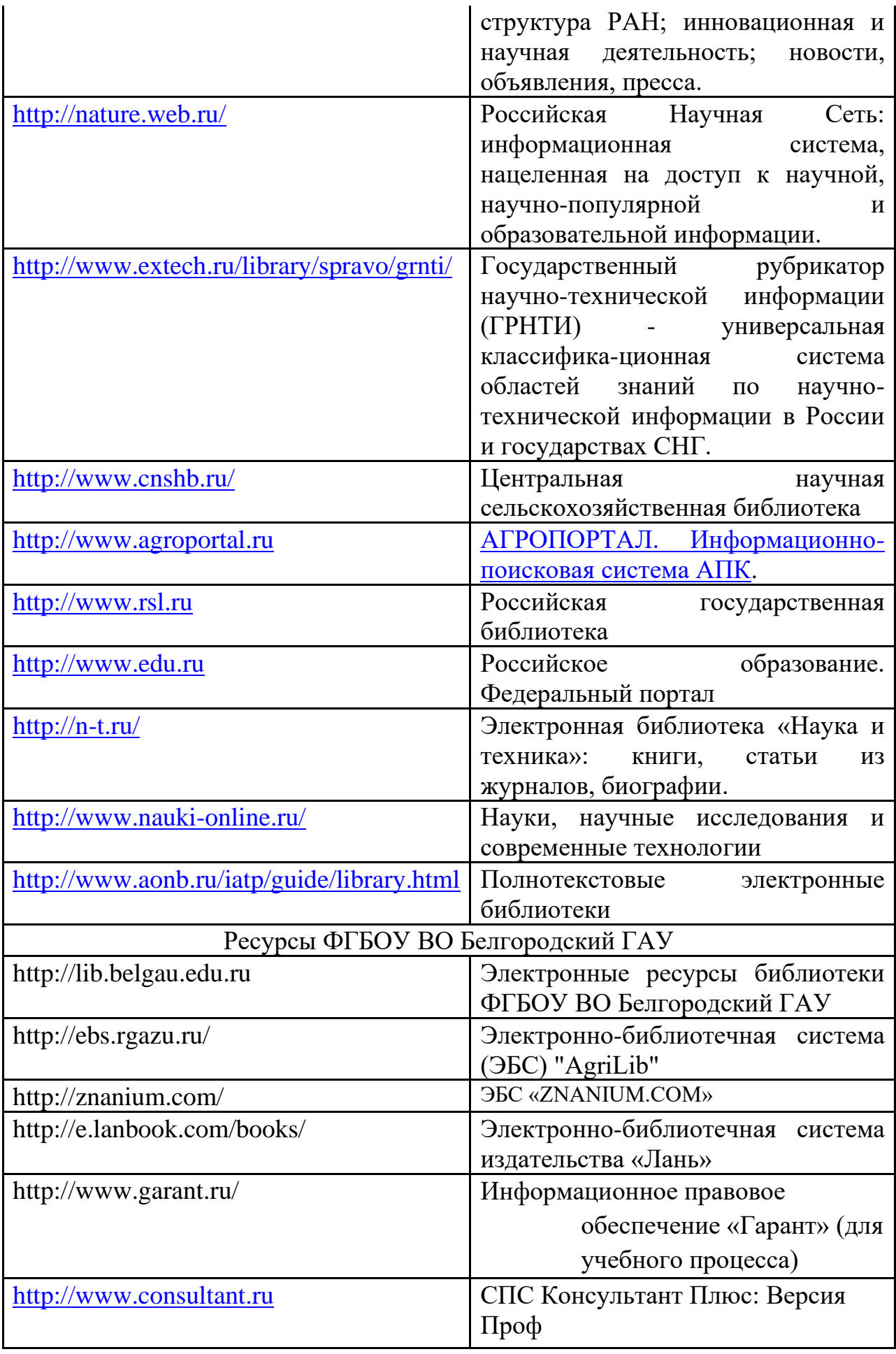

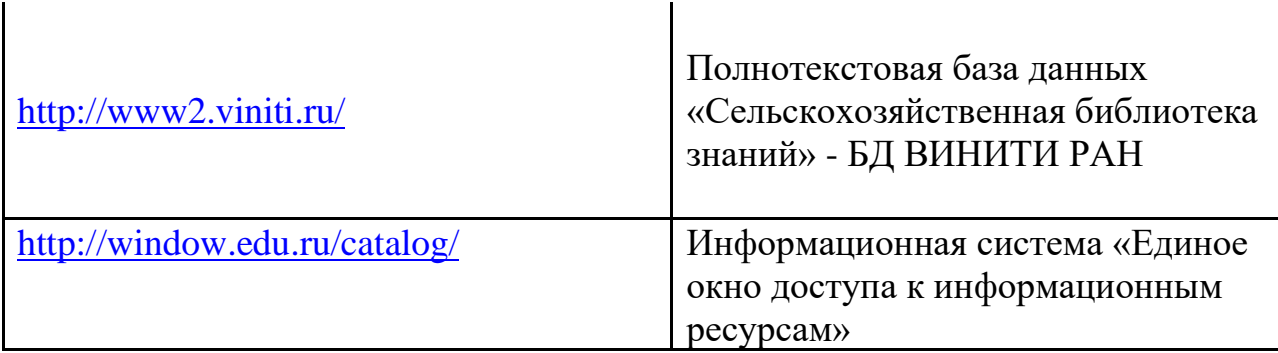

# **VII. МАТЕРИАЛЬНО-ТЕХНИЧЕСКОЕ ОБЕСПЕЧЕНИЕ ДИСЦИПЛИНЫ**

**7.1. Помещения, укомплектованные специализированной мебелью, оснащенные оборудованием и техническими средствами обучения, служащими для представления учебной информации большой аудитории**

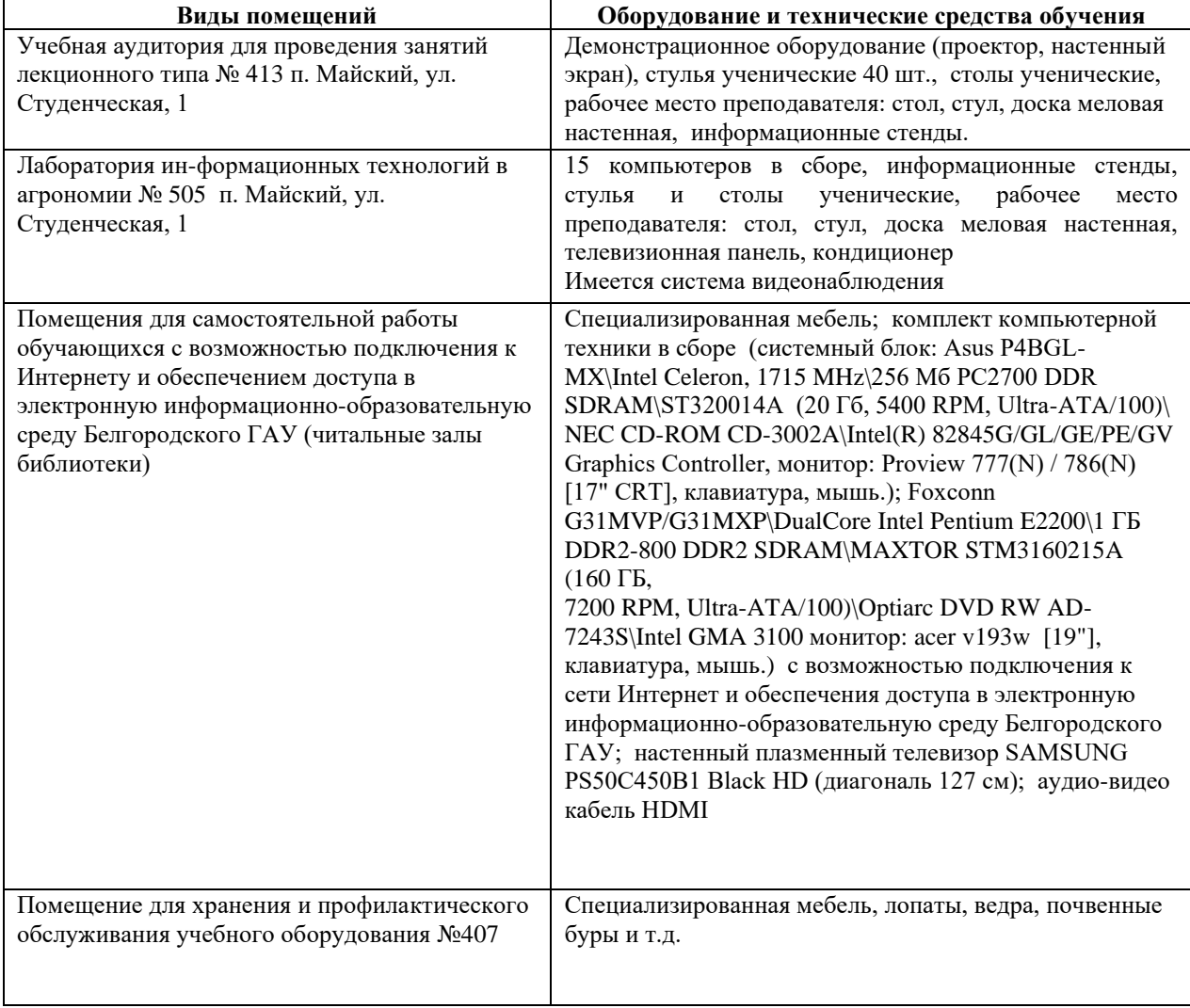

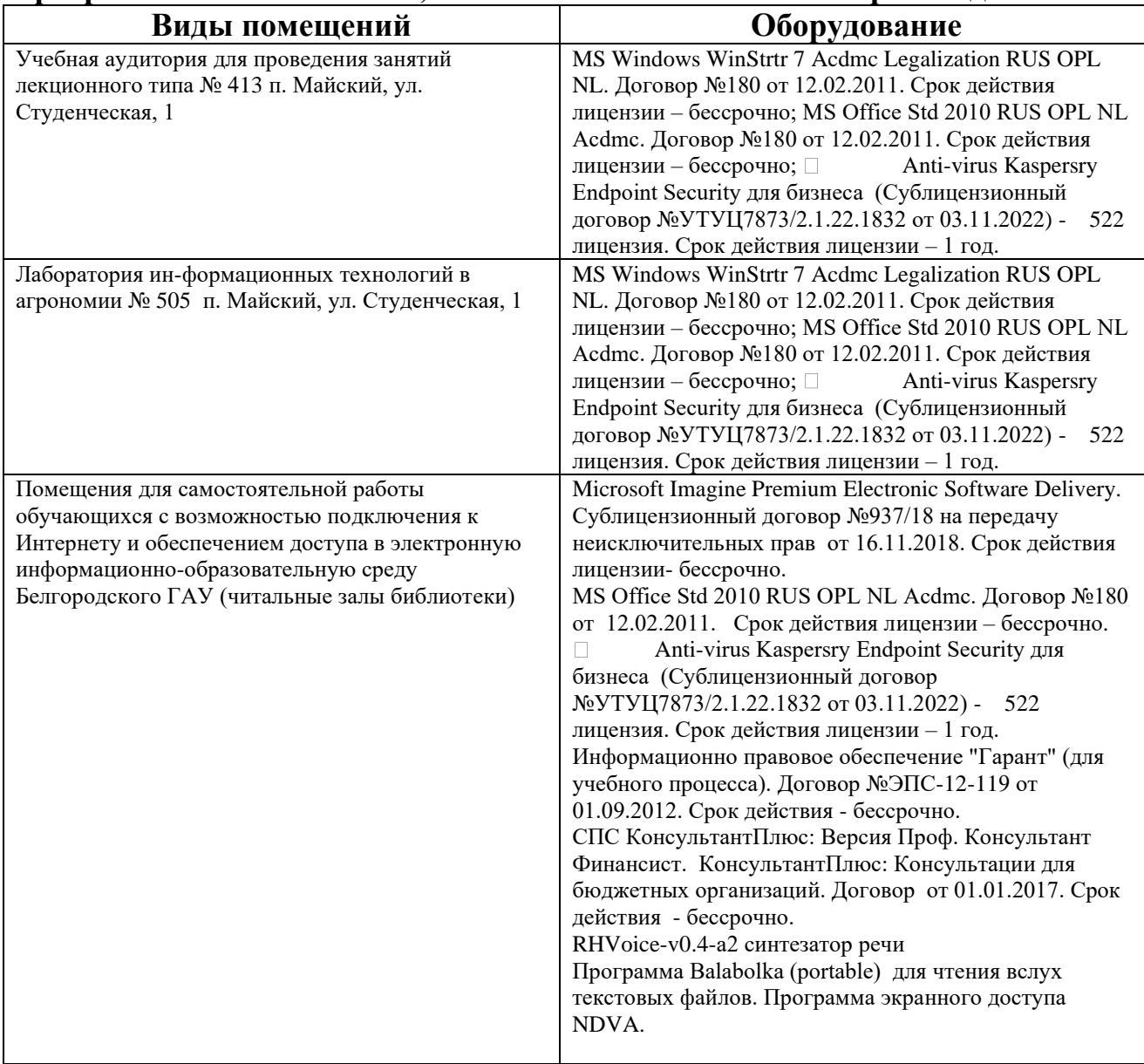

#### **7.2. Комплект лицензионного и свободно распространяемого программного обеспечения, в том числе отечественного производства**

#### **7.3. Электронные библиотечные системы и электронная информационно-образовательная среда**

– ЭБС «ZNANIUM.COM», договор на оказание услуг № 0326100001919000019 с Обществом с ограниченной ответственностью «ЗНАНИУМ» от 11.12.2019

– ЭБС «AgriLib», лицензионный договор №ПДД 3/15 на предоставление доступа к электронно-библиотечной системе ФГБОУ ВПО РГАЗУ от 15.01.2015

– ЭБС «Лань», договор №27 с Обществом с ограниченной ответственностью «Издательство Лань» от 03.09.2019

– ЭБС «Руконт», договор №ДС-284 от 15.01.2016 с открытым акционерным обществом «ЦКБ»БИБКОМ», с обществом с ограниченной ответственностью «Агентство «Книга-Сервис»;

### **VIII. ОСОБЕННОСТИ ОСВОЕНИЯ ДИСЦИПЛИНЫ (МОДУЛЯ) ДЛЯ ИНВАЛИДОВ И ЛИЦ С ОГРАНИЧЕННЫМИ ВОЗМОЖНОСТЯМИ ЗДОРОВЬЯ**

В случае обучения в университете инвалидов и лиц с ограниченными возможностями здоровья учитываются особенности психофизического развития, индивидуальные возможности и состояние здоровья таких обучающихся.

Образование обучающихся из числа инвалидов и лиц с ограниченными возможностями здоровья может быть организовано как совместно с другими обучающимися, так и в отдельных группах. Обучающиеся из числа лиц с ограниченными возможностями здоровья обеспечены печатными и (или) электронными образовательными ресурсами в формах, адаптированных к ограничениям их здоровья. Обучение инвалидов осуществляется также в соответствии с индивидуальной программой реабилитации инвалида (при наличии).

Для лиц с ограниченными возможностями здоровья по слуху возможно предоставление учебной информации в визуальной форме (краткий конспект лекций; тексты заданий). На аудиторных занятиях допускается присутствие ассистента, а также сурдопереводчиков и (или) тифлосурдопереводчиков. Текущий контроль успеваемости осуществляется в письменной форме: обучающийся письменно отвечает на вопросы, письменно выполняет практические задания. Доклад (реферат) также может быть представлен в письменной форме, при этом требования к содержанию остаются теми же, а требования к качеству изложения материала (понятность, качество речи, взаимодействие с аудиторией и т. д.) заменяются на соответствующие требования, предъявляемые к письменным работам (качество оформления текста н списка литературы, грамотность, наличие иллюстрационных материалов и т.д.). Промежуточная аттестация для лиц с нарушениями слуха проводится в письменной форме, при этом используются общие критерии оценивания. При необходимости время подготовки к ответу может быть увеличено.

Для лиц с ограниченными возможностями здоровья по зрению университетом обеспечивается выпуск и использование на учебных занятиях альтернативных форматов печатных материалов (крупный шрифт или аудиофайлы) а также обеспечивает обучающихся надлежащими звуковыми средствами воспроизведения информации (диктофонов и т.д.). Допускается присутствие ассистента, оказывающего обучающемуся необходимую техническую помощь. Текущий контроль успеваемости осуществляется в устной форме. При проведении промежуточной аттестации для лиц с нарушением зрения тестирование может быть заменено на устное собеседование по вопросам.

Для лиц с ограниченными возможностями здоровья, имеющих нарушения опорно- двигательного аппарата материально-технические условия университета обеспечивают возможность беспрепятственного доступа обучающихся в учебные помещения, а также пребывания в них (наличие пандусов, поручней, расширенных дверных проемов, лифтов; наличие специальных кресел и других приспособлений). На аудиторных занятиях, а также при проведении процедур текущего контроля успеваемости и промежуточной аттестации лицам с ограниченными возможностями здоровья, имеющим нарушения опорно-двигательного аппарата могут быть предоставлены необходимые технические средства (персональный компьютер, ноутбук или другой гаджет); допускается присутствие ассистента (ассистентов), оказывающего обучающимся необходимую техническую помощь (занять рабочее место, передвигаться по аудитории, прочитать задание, оформить ответ, общаться с преподавателем).